#### **Trajectory Optimization for Motion Planning**

Pieter Abbeel UC Berkeley EECS

### **Motion Planning**

- Sampling-based methods (e.g., RRTs)
- Graph search methods (e.g.,  $A^*$ )
- **n** Optimization-based methods
	- $\blacksquare$  Reactive control
		- Potential-based methods (Khatib '86)
	- **n** Optimize over entire trajectory
		- Elastic bands (Quinlan and Khatib '93)
		- CHOMP (Ratliff et al. '09) and variants (STOMP, ITOMP)

# **Trajectory Optimization**

$$
\min_{\theta_{1:T}} \qquad \sum_{t} \|\theta_{t+1} - \theta_t\|^2 + \text{other costs}
$$

subject to  $\theta_0$  = start state,  $\theta_T$  in goal set joint limits

> for all robot parts, for all obstacles: no collision  $\longrightarrow$  non-convex

#### Solution method: sequential convex optimization

#### **Collision Constraints**

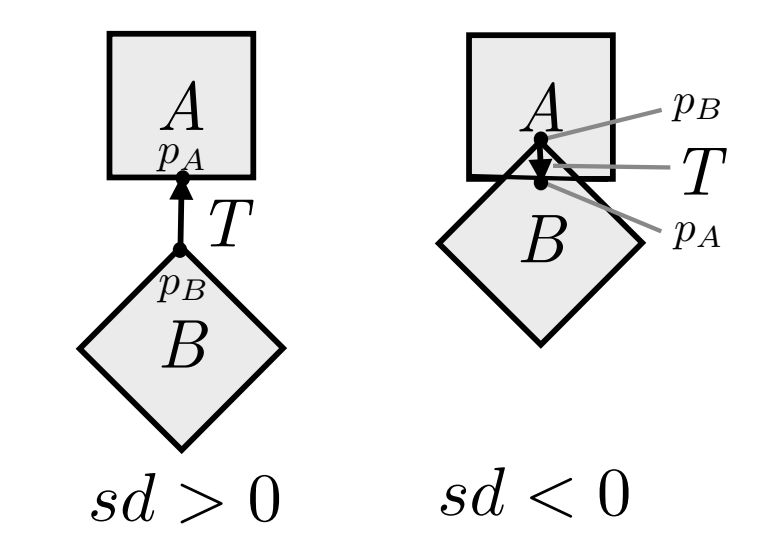

$$
sd_{AB}(\theta) \approx \hat{n} \cdot (p_B - p_A(\theta))
$$
  

$$
\approx sd_{AB}(\theta_0) - \hat{n}^\top J_{P_A}(\theta_0)(\theta - \theta_0)
$$

[SD from: Gilbert-Johnson-Keerthi (GJK) algorithm and Expanding Polytope Algorithm (EPA)]

### Penalty for Collision Constraints

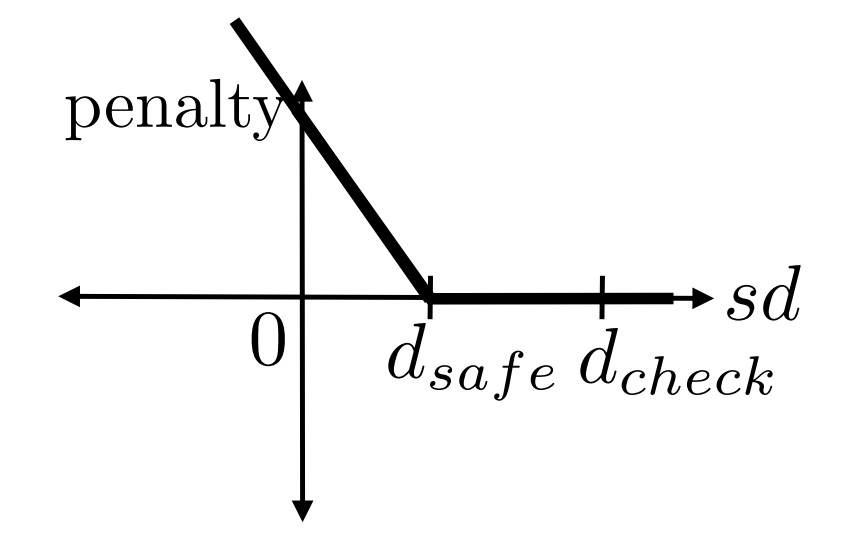

$$
sd_{AB}(\theta) \approx \hat{n} \cdot (p_B - p_A(\theta))
$$
  

$$
\approx sd_{AB}(\theta_0) - \hat{n}^\top J_{PA}(\theta_0)(\theta - \theta_0)
$$

### **Collision Constraint as L1 Penalty**

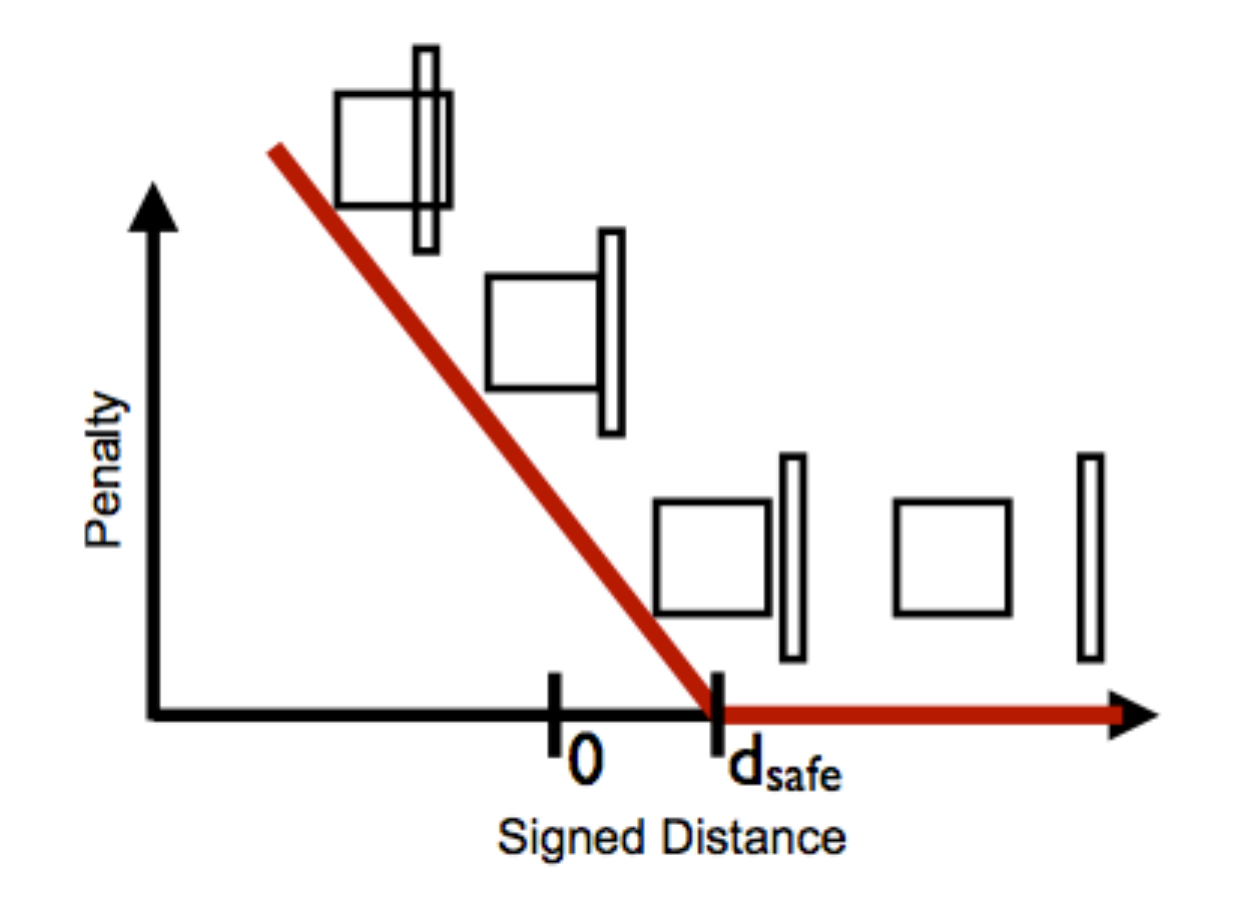

### **Collision Constraint as L1 Penalty**

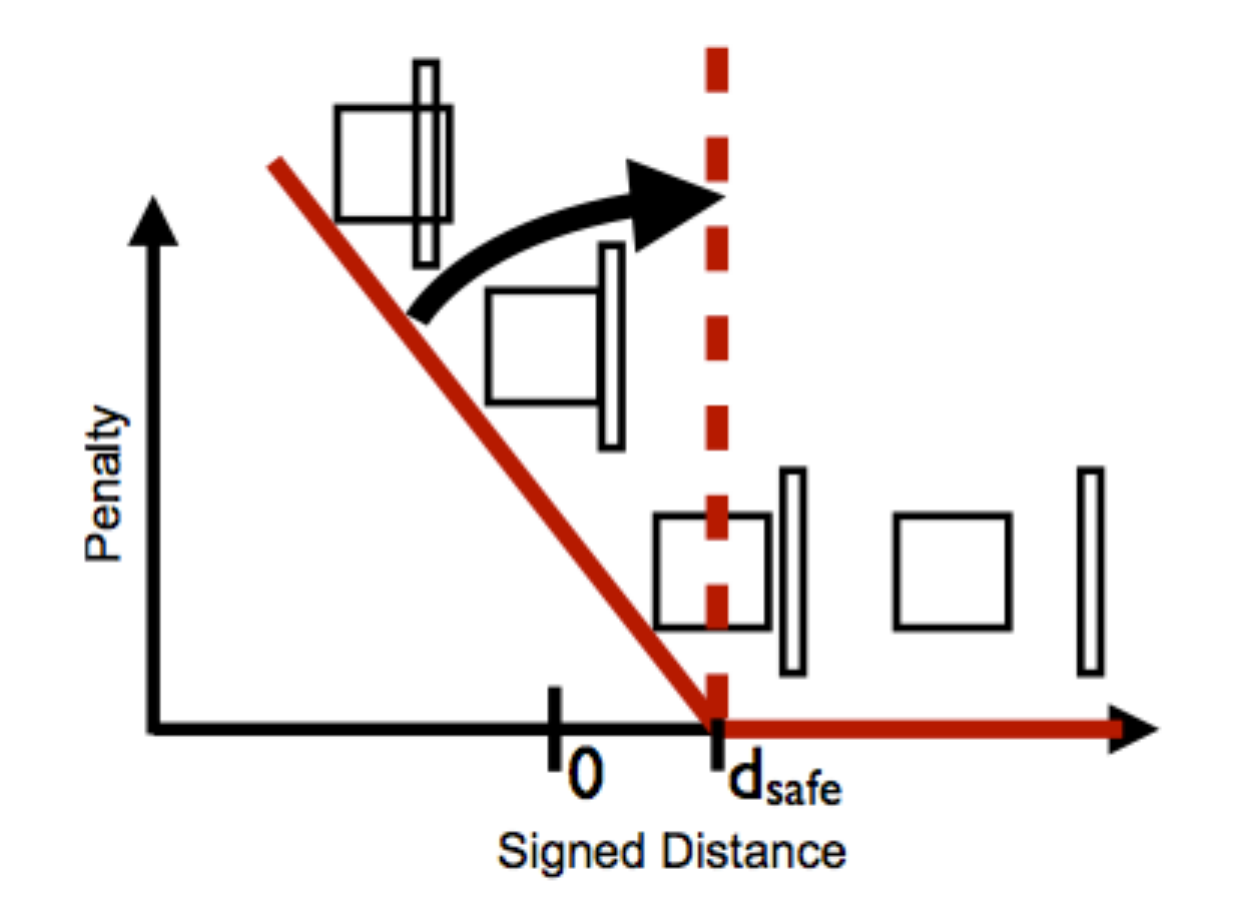

#### **Continuous-Time Safety**

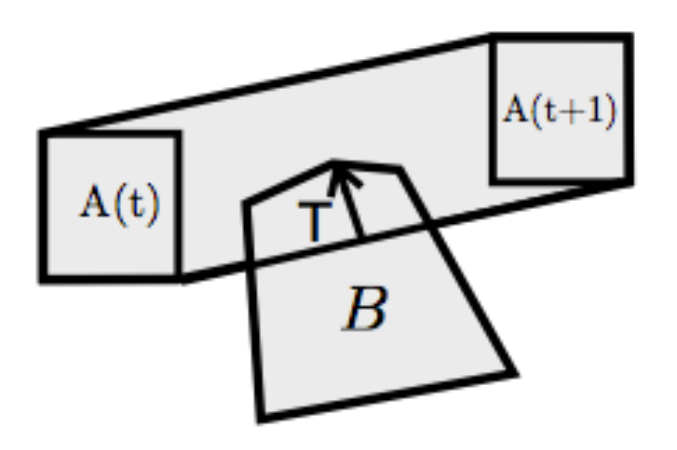

Collision check against swept-out volume

- Allows coarsely sampling trajectory
	- Overall faster  $\mathbf{r}$
- Finds better local optima

#### Collision-free Path for Dubin's Car

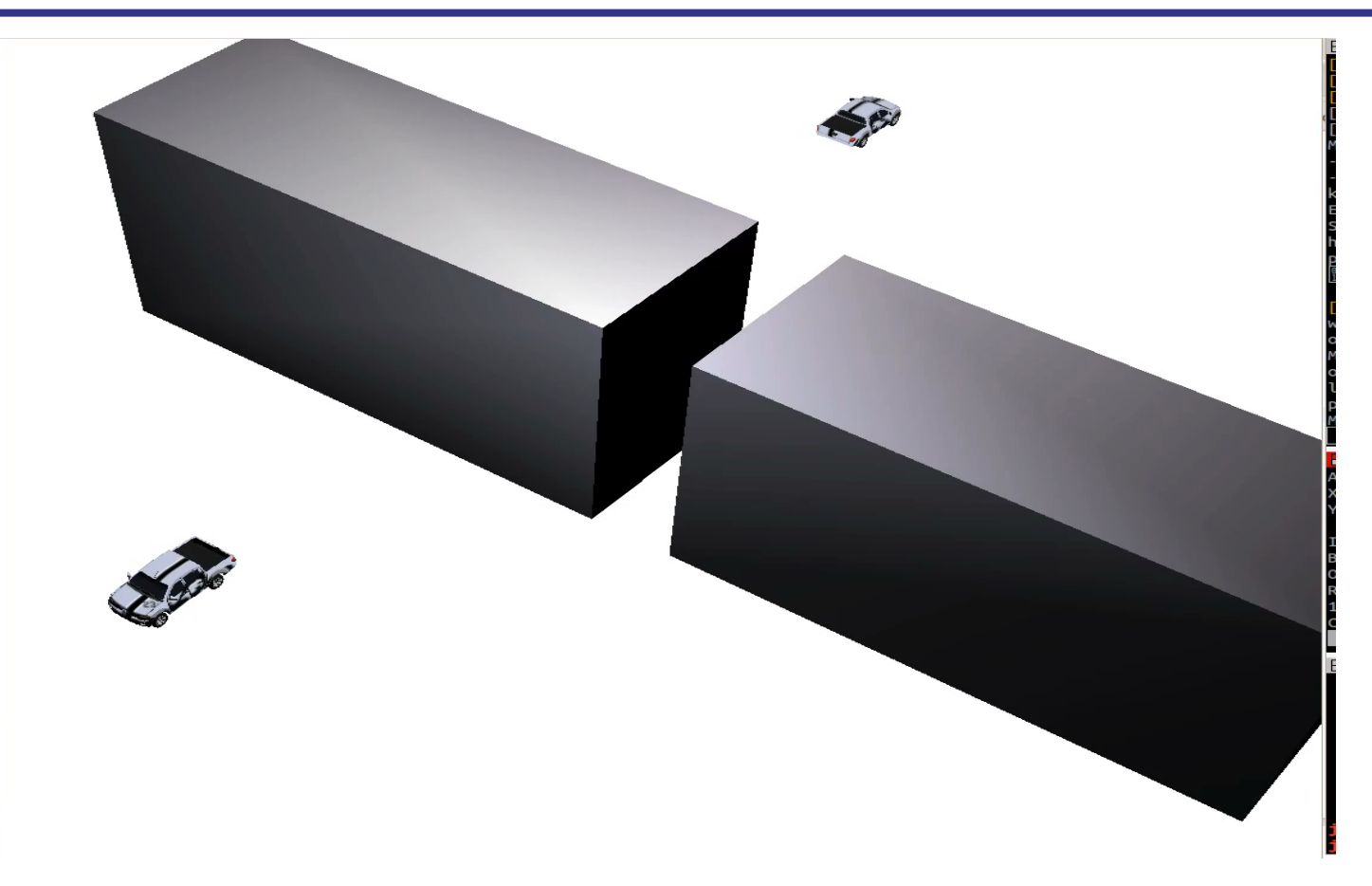

### Experiments: Industrial Box Picking

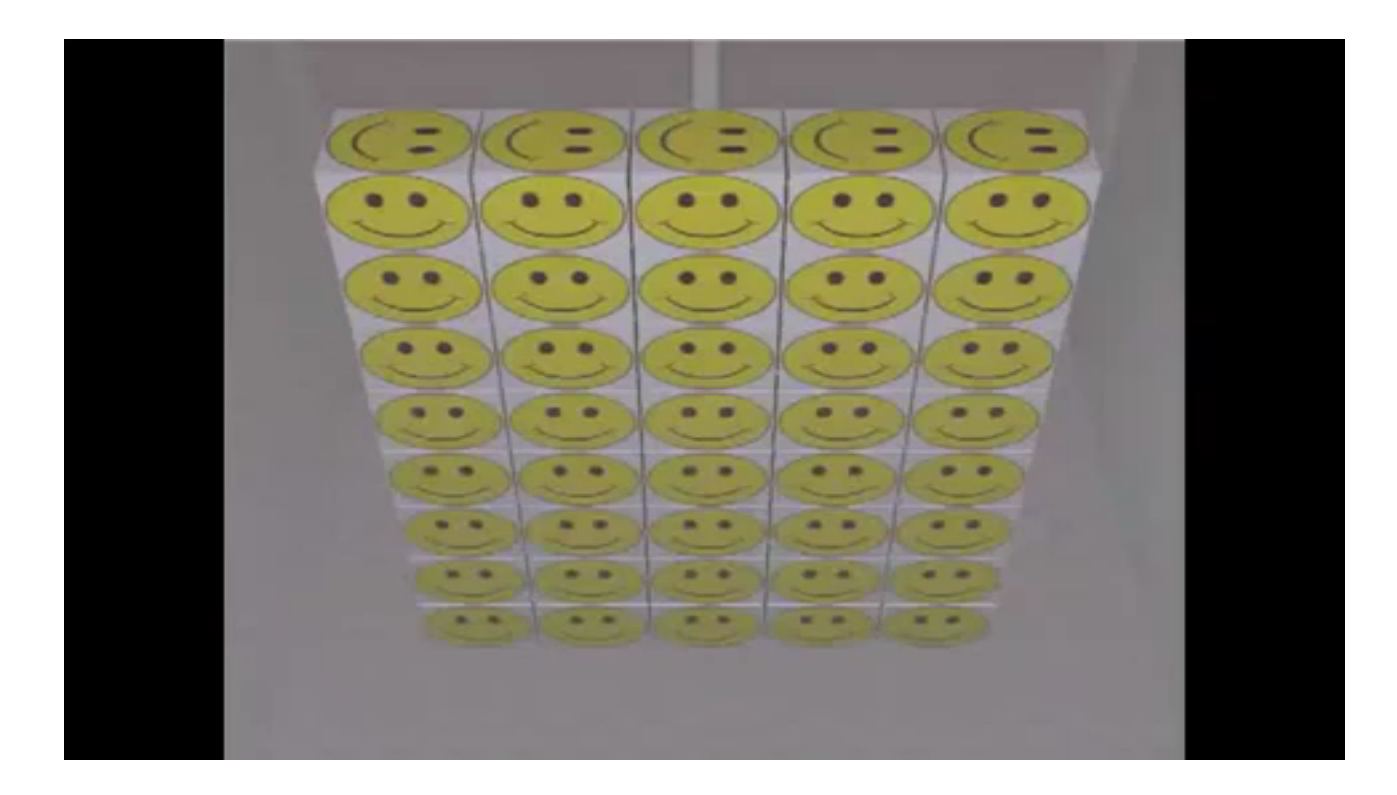

### Experiments: DRC Robot

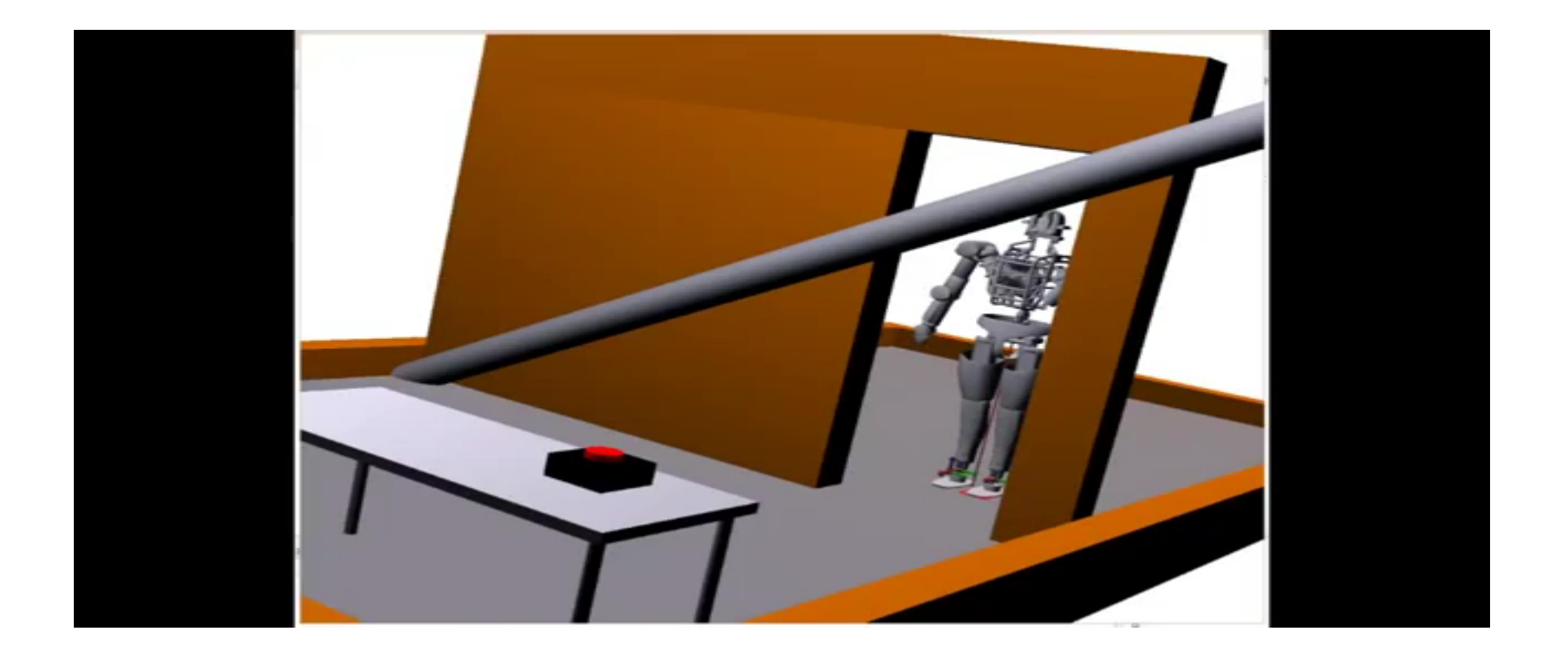

# **Benchmark**

7 DOF (one arm) 198 problems

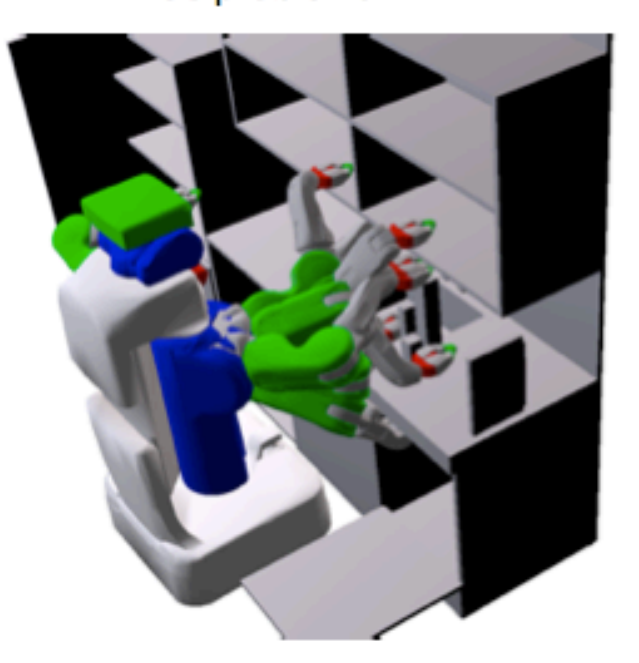

18 DOF (two arms + base + torso) 96 problems

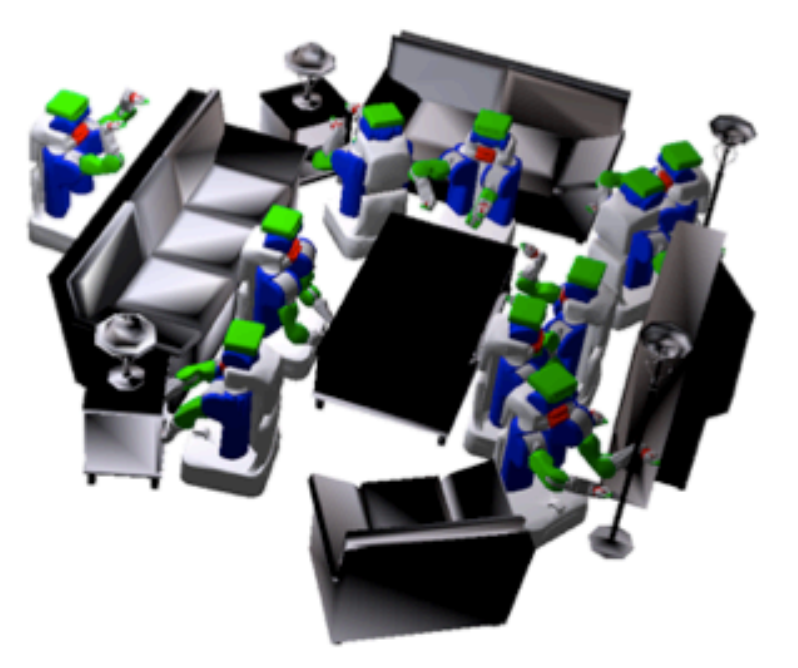

example scene (taken from Movelt collection)

example scene (imported from Trimble 3d Warehouse / Google Sketchup)

### Benchmark Results

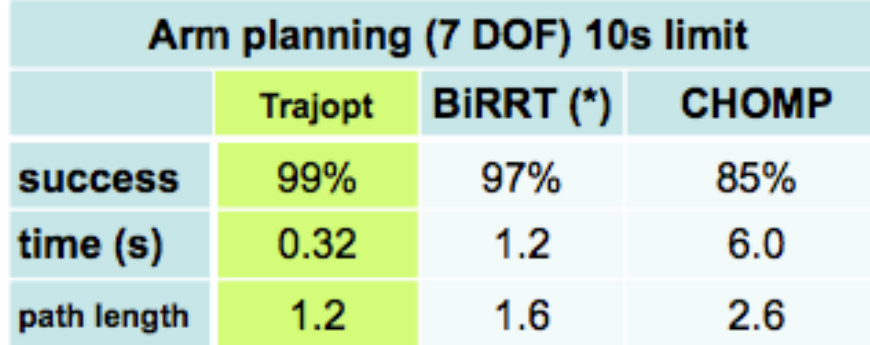

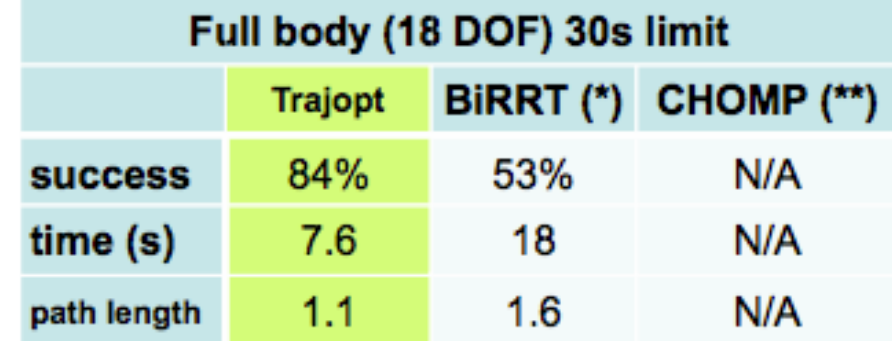

(\*) Top-performing algorithm from Movelt/OMPL

(\*\*) Not supported in available implementation

[RSS 2013] 

#### Experiments: PR2

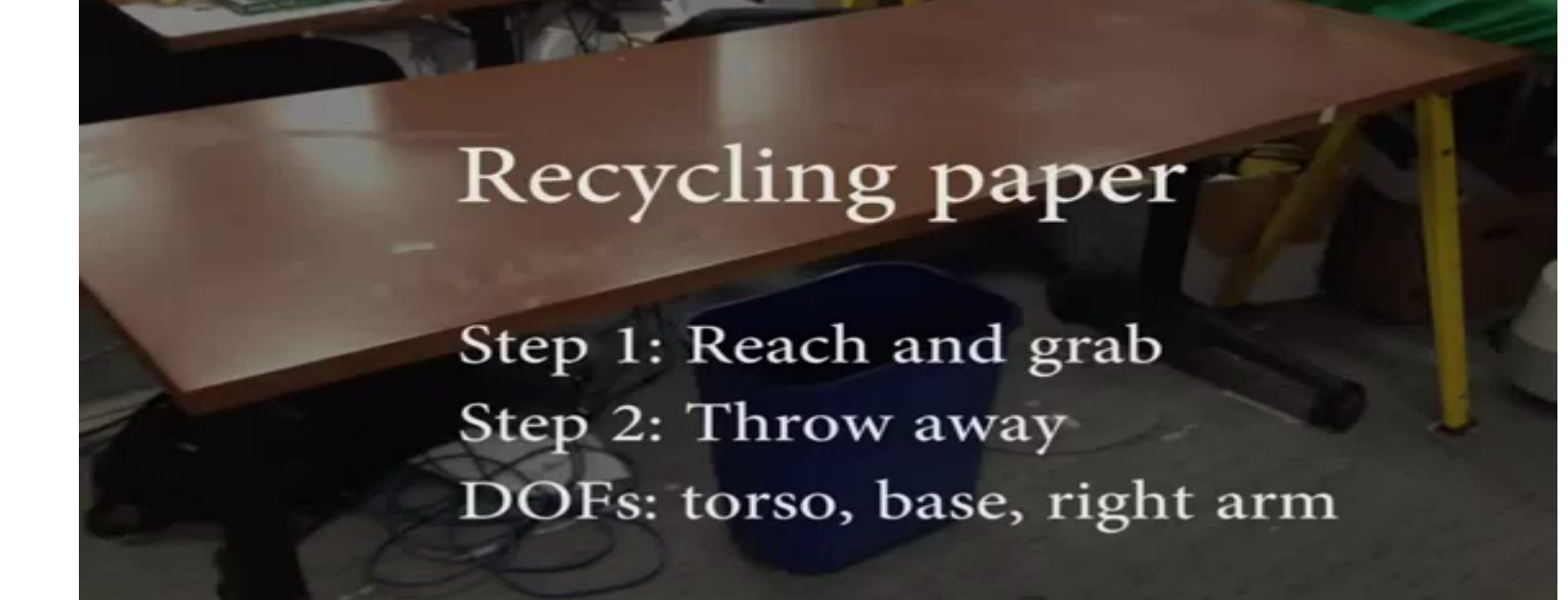

# **Medical Application 1: Needle Steering**

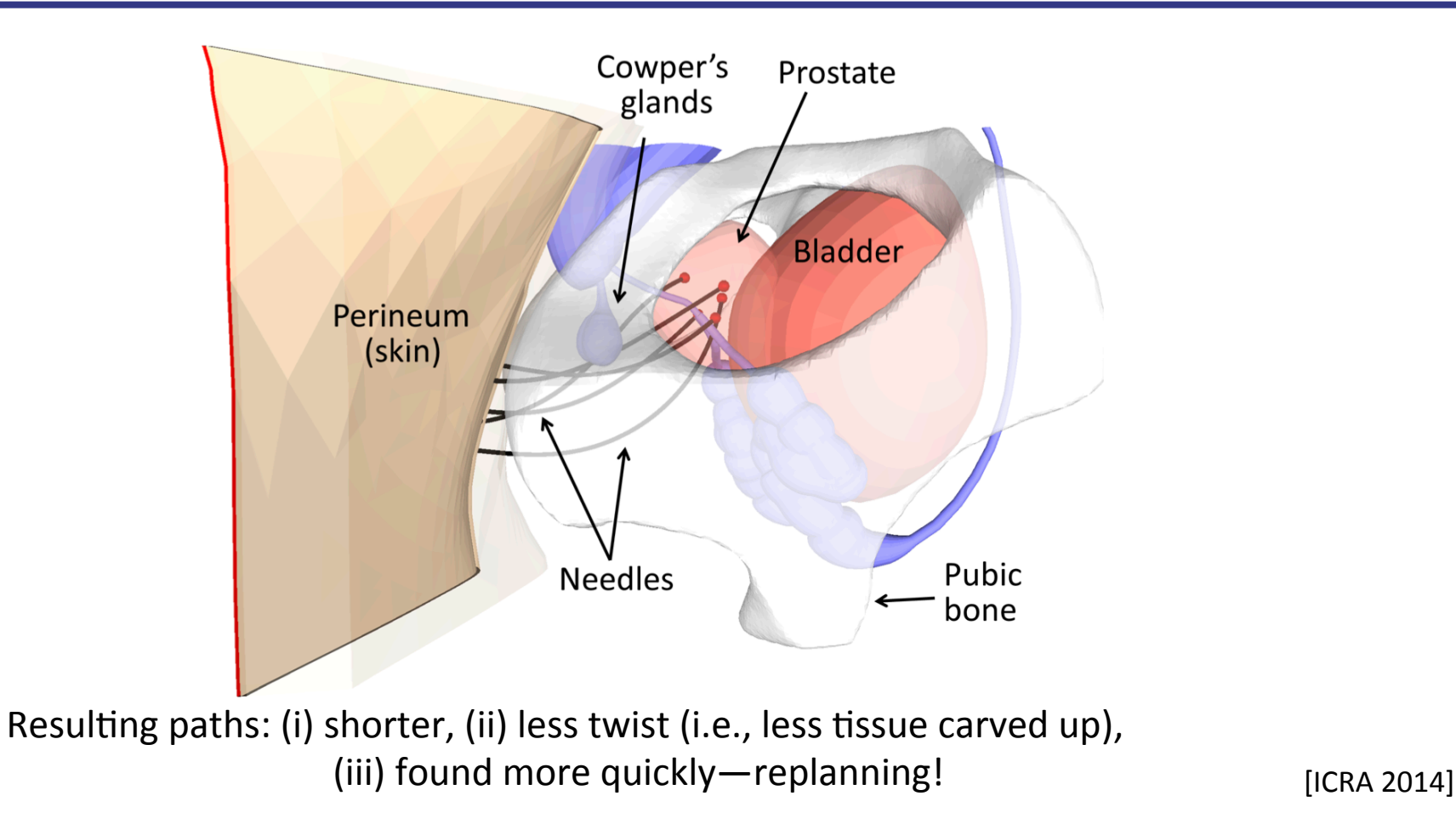

# **Medical Application 2: Channel Planning**

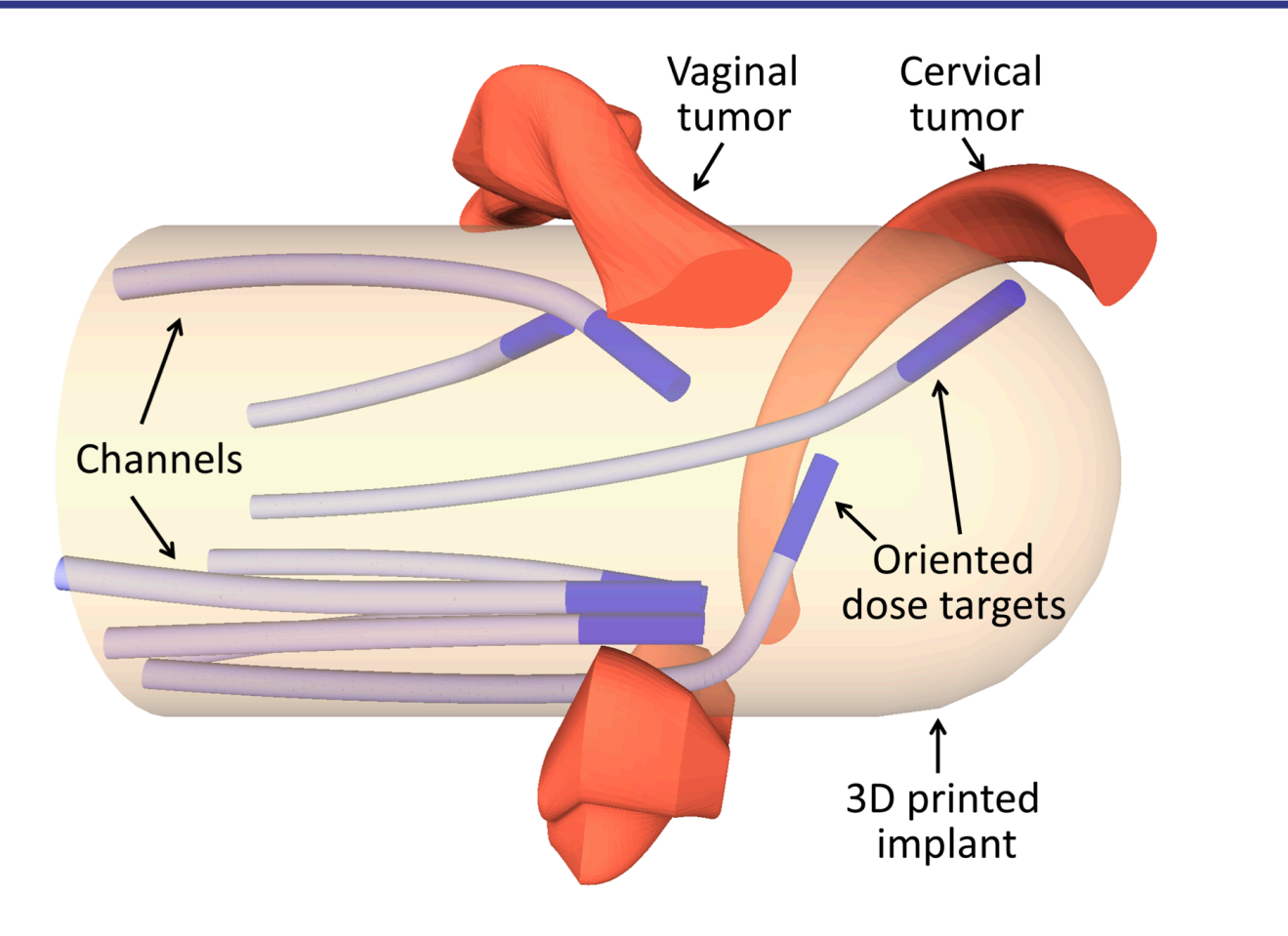

<sup>[</sup>ICRA 2014] 

# **Try It Yourself**

■ Code and docs: rll.berkeley.edu/trajopt

**Benchmark: github.com/joschu/planning\_benchmark** 

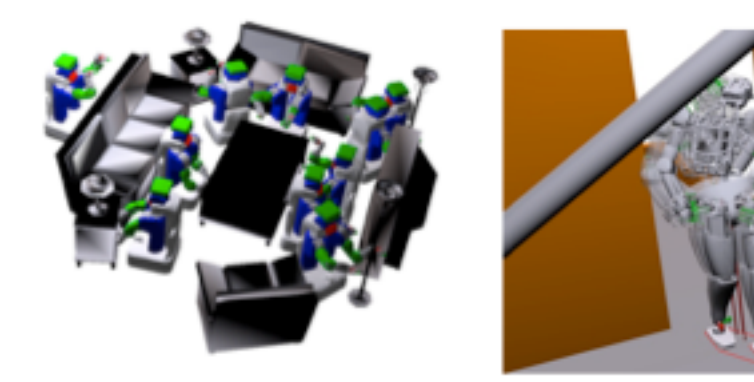

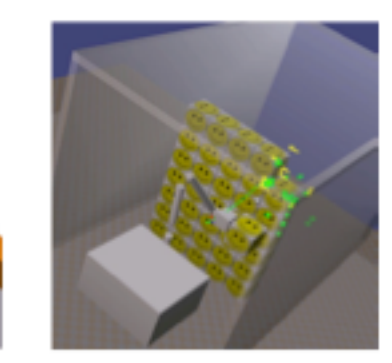

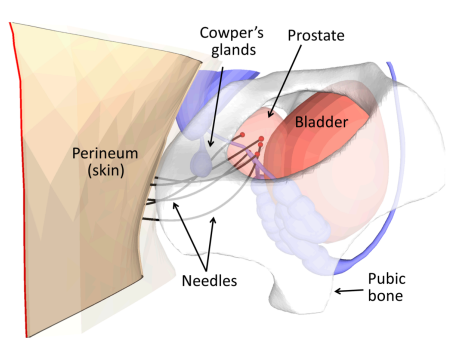